# What makes PyTorch beloved makes it hard to compile – The nuanced story of PyTorch Compiler(s)

[Peng Wu](https://www.linkedin.com/in/peng-wu-411b5b/) (pengwu@fb.com) Engineering Manager, PyTorch Compilers

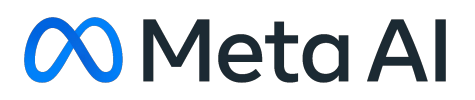

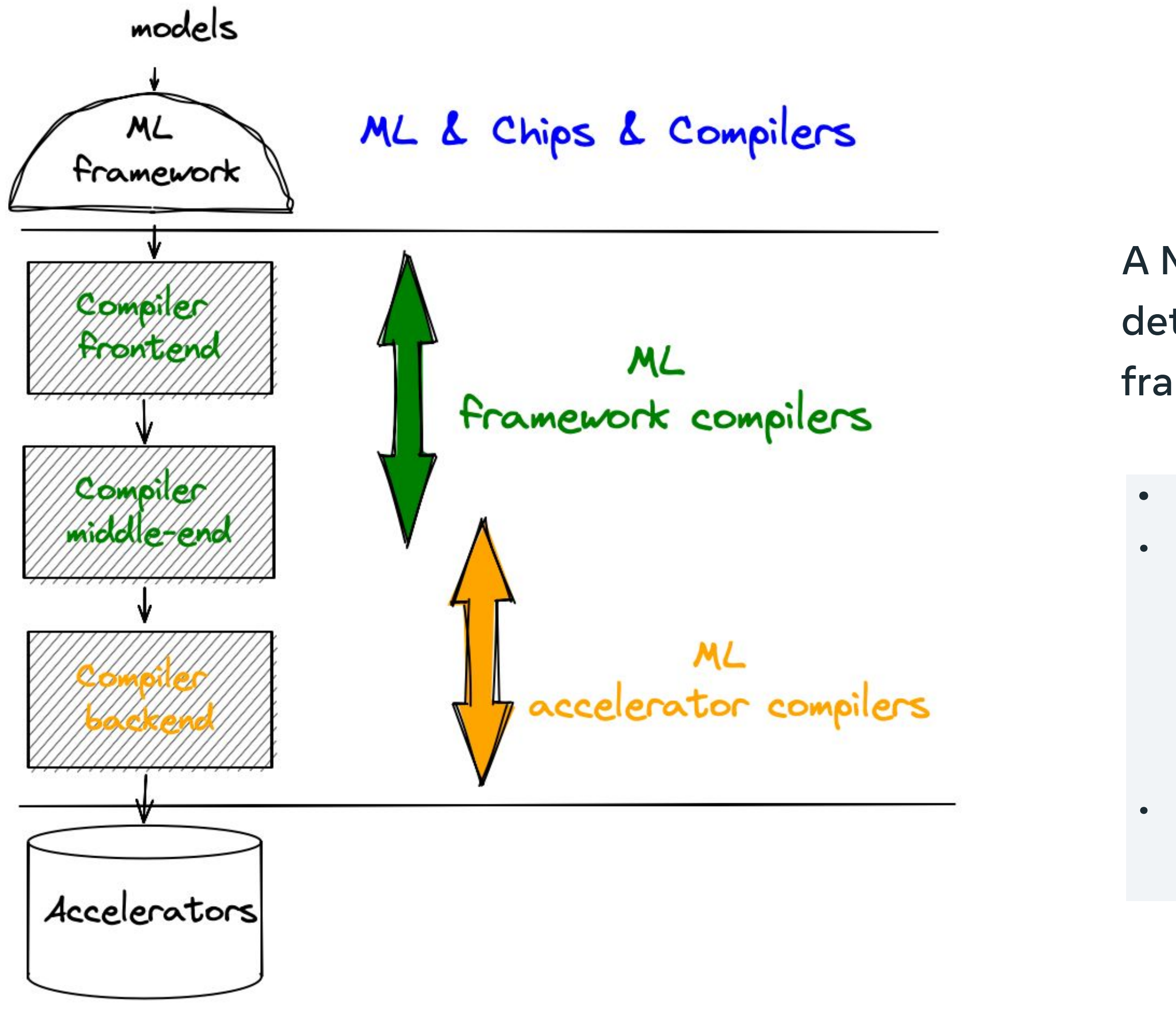

A ML framework's **design philosophy**  determines **unique challenges** of its framework compiler

- **• PyTorch graph capture is non-trivial** • **Impedance mismatch** between
	- accelerator and PyTorch opsets, e.g.,
	- ﹘ non functional ops ( inplace, view)
	- ﹘ dynamic shape
	- data-dependent control-flow
	- Large op surface makes it hard to achieve complete IR coverage

### **Chip designers**

**Eager-mode** execution is considered **prohibitively costly** for accelerators

**Production engineers**

Most PyTorch **inference deployments** are **exported out of Eager** via graph capture

### **Compiler engineers**

### **No graph no compiler**

## **Why should you care about PyTorch graph capture?**

## **Why are PyTorch Compilers plural?**

- **TorchScript (torch.jit.trace, torch.jit.script)**, Static Runtime, Lite Interpreter
- nnc, nvfuser
- torch.fx (incl. fxtrt, fxacc, fxait)
- torch.package, torch.deploy
- torch-mlir, pytorch/xla, **Lazy Tensor Core**
- **TorchDynamo**, TorchInductor
- …

# TorchScript

- TS frontend supports **subset of Python w/ user-annotated types**;
- **TS IR** supports **aten ops, control-flow**, **mutation**, complex data types;
- TS middle-end does IR cleansing, property propagation, and optimizations;
- TS is **executed by TS interpreter** exported out of Python

**class MyCell(torch.nn.Module): def** \_\_init\_\_**(**self**):**

```
my cell = MyCell()x, h = torch.rand(3, 4), torch.rand(3, 4)
scripted_cell(x, h)
```
- 
- super**(MyCell,** self**).**\_\_init\_\_**()**
- $selfu$ **linear = torch.nn.Linear(4, 4)**
- **def forward(**self**, x: Tensor, h: Tensor):**  $new h = **torch.tanh**(self.linear(x) + h)$
- **scripted\_cell = torch.jit.script(my\_cell)**

```
 return new_h, new_h
```
# **TorchScript – the very 1st PyTorch Compiler**

- **Frontend**: **ahead-of-time**, **whole-graph** capture ○ Capture once replay many times
- **Deployment**: **export-path**
	- good for inference-at-scale and edge devices

#### **Limitations**

- **UX**: either not out-of-box (e.g., scripting) or unsound (e.g., tracing)
- **Training**: support incomplete

# **TorchDynamo – the 1st out-of-the-box PyTorch graph capture**

- Dynamo does not require changing the model (aka out-of-the-box capture)
	- Dynamo captures partial graphs and falls back to eager
	- Dynamo captures graphs with guards and recapture when guards mismatch replay
- Dynamo reliably captures backward graphs (aka training)

**Dynamo + a good backend makes unmodified PyTorch models faster**

TorchDynamo vs TorchScript FE

## **An Example**

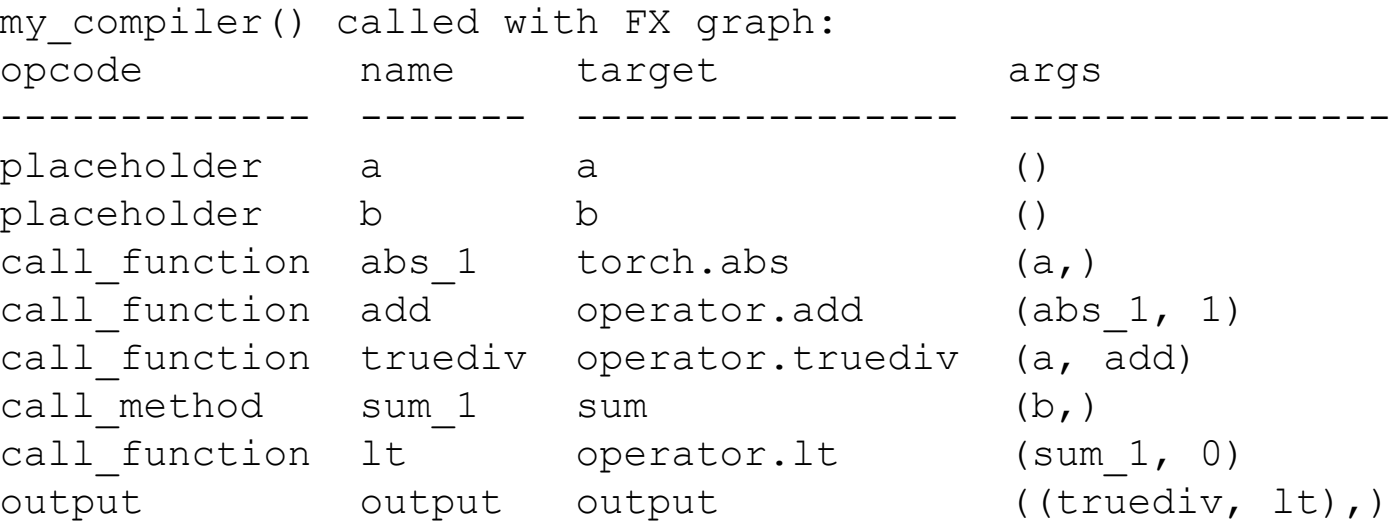

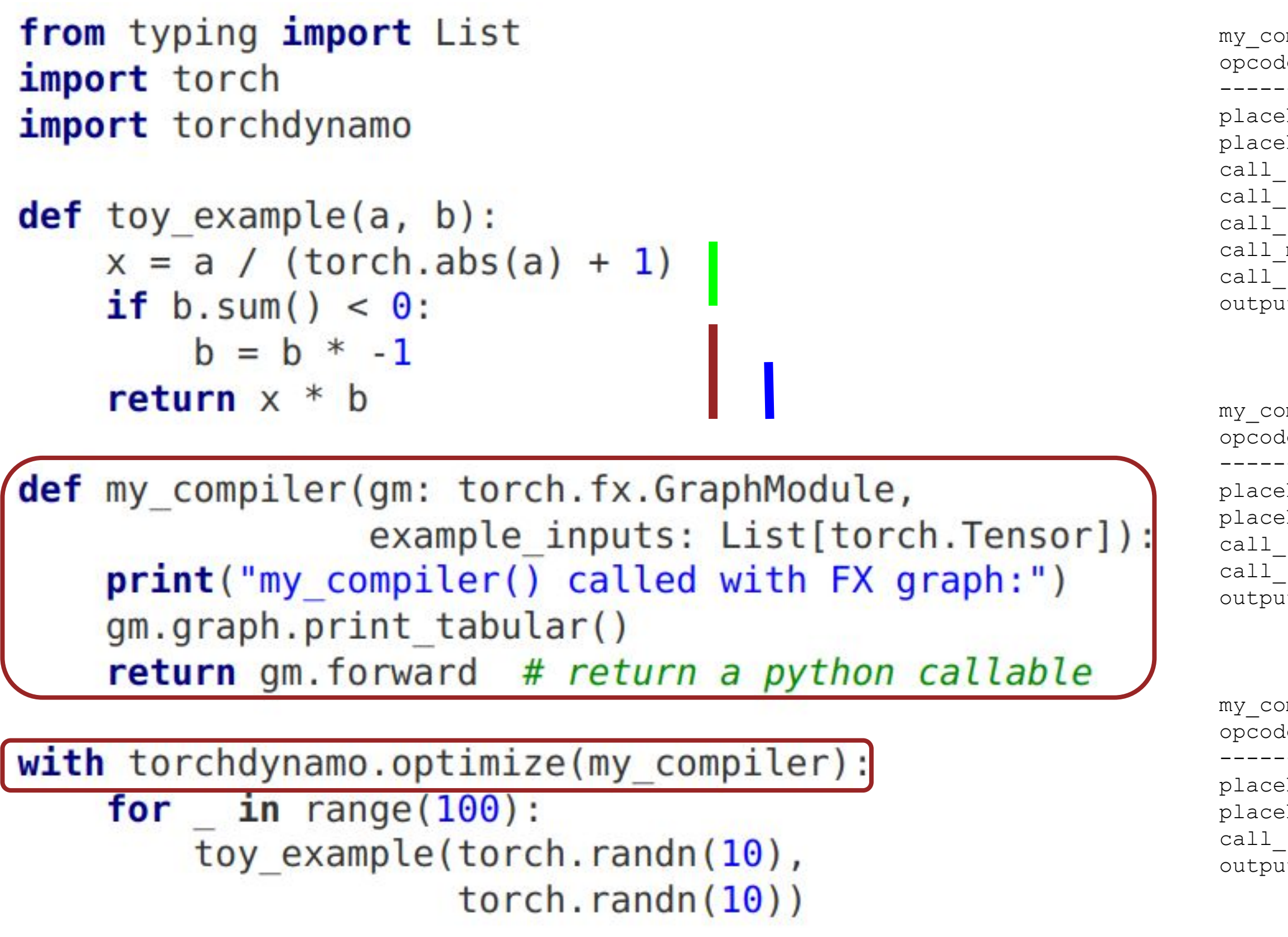

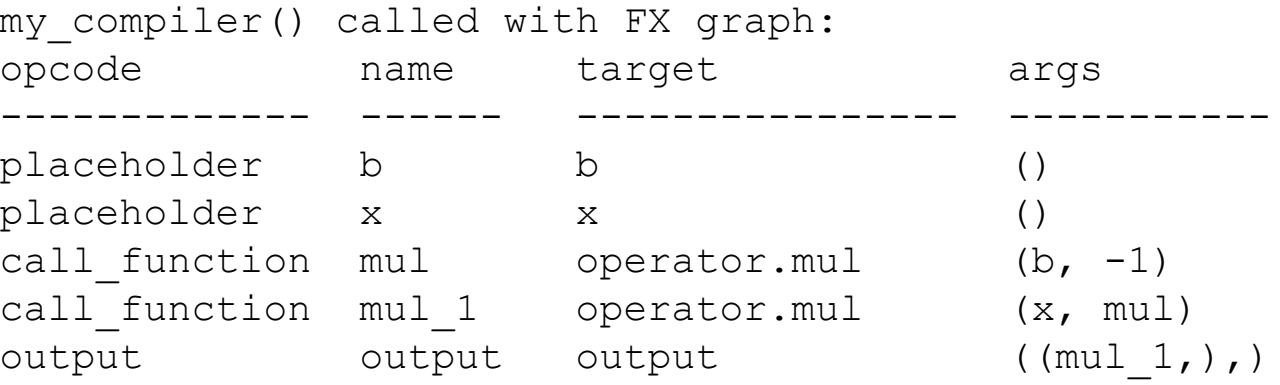

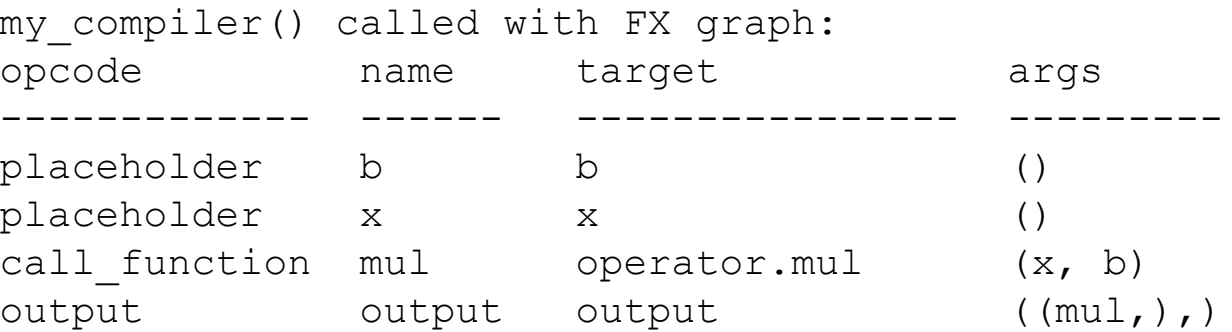

# **Example Output**

**TorchDynamo**

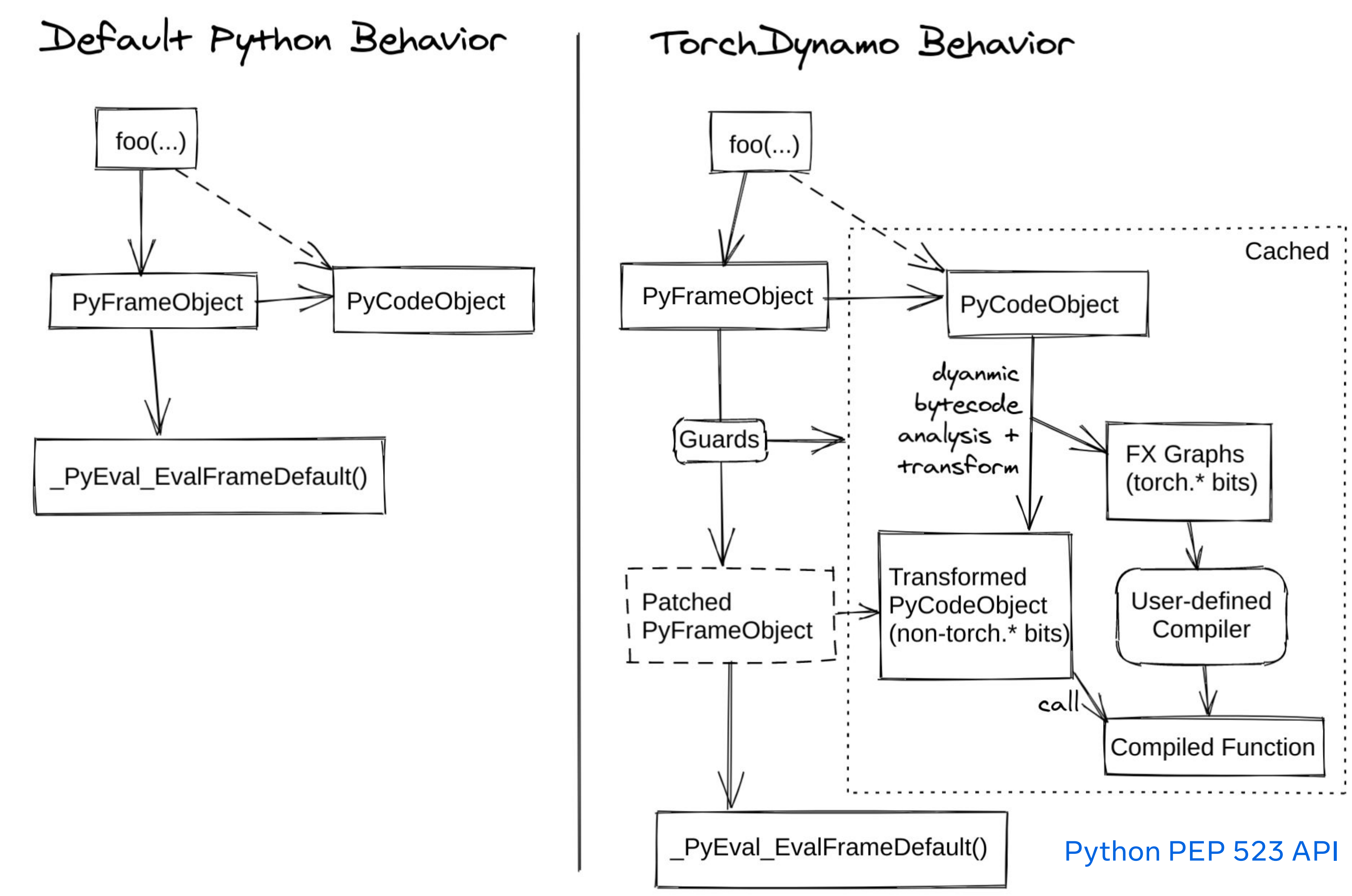

## What makes TorchDynamo graph capture sound and out-of-the-box?

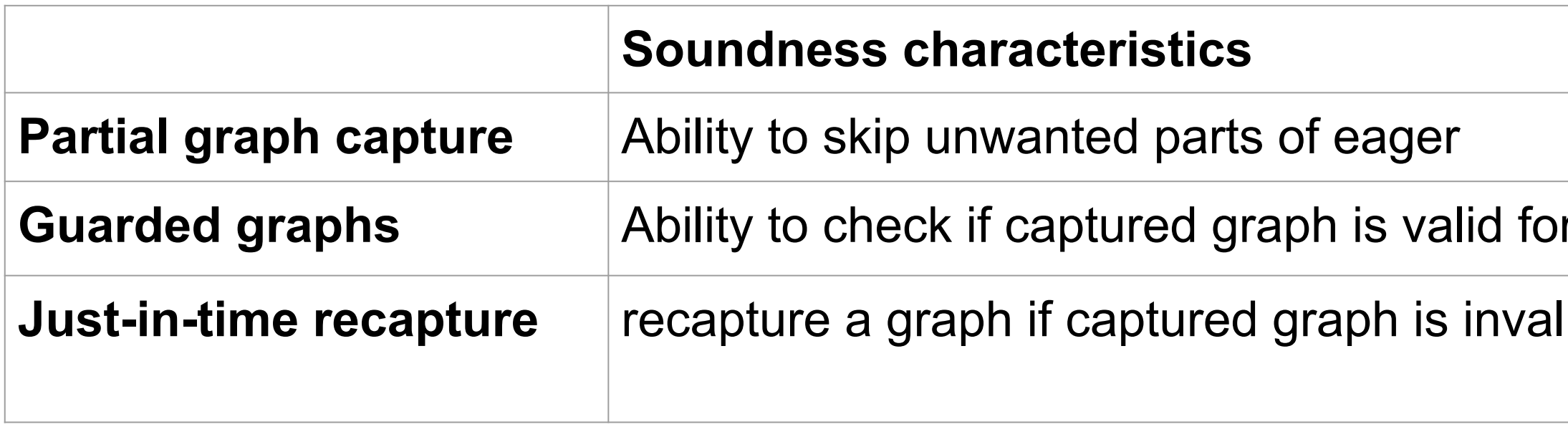

#### **f** execution

**Just-in-time recaption** 

### **AOT Autograd**

- Traces the behavior of the PyTorch autograd tape
- Works on partial graph fragments

# AOT Autograd – Get Backward Graph from Forward

- TorchDynamo captures the forwards
- Backwards in PyTorch is done through dynamic autograd tape
- We need to capture the dynamic autograd behavior at compile time

# Creating New Backends is Easy

def my compiler(gm: torch.fx.GraphModule, example inputs: List[torch.Tensor]):  $scripted = **torch**.jit.trace(gm, example inputs)$ return torch.jit.optimize for inference(scripted)

- Capture FX graphs
- Passe FX graphs to registered compiler hook to compile
- $\circ$  Executes the Callable objects returned by invoking the compiler hook
- **● Custom compiler hooks can be other PyTorch compilers**
	- e.g., Dynamo + torch.jit.trace, Dynamo + TRT, Dynamo + Cudagraph
	- $\circ$  e.g., Dynamo + LTC

#### **● Dynamo workflow**

# TorchDynamo today

- **OOTB graph capture demonstrated** on
	- 7K+ crawled github models
- **• Easy backend integration demonstrated**
	- ﹘ 20+ inference backends (e.g., TS, TRT, LTC)
	- ﹘ 2 training backends (nvfuser, TorchInductor)
- **• Training speedup demonstrated w/ Just-in-time partial graph capture**
	- ﹘ 30%+ geomean OOTB speedup over TB, TIMM, HF benchmarks (150+ models, single-node, A100)
- 
- 
- 
- Hardening & tools • Dynamic shape • Distributed • Recompilation UX improv. • Whole-graph mode
- 
- 

# Ongoing work

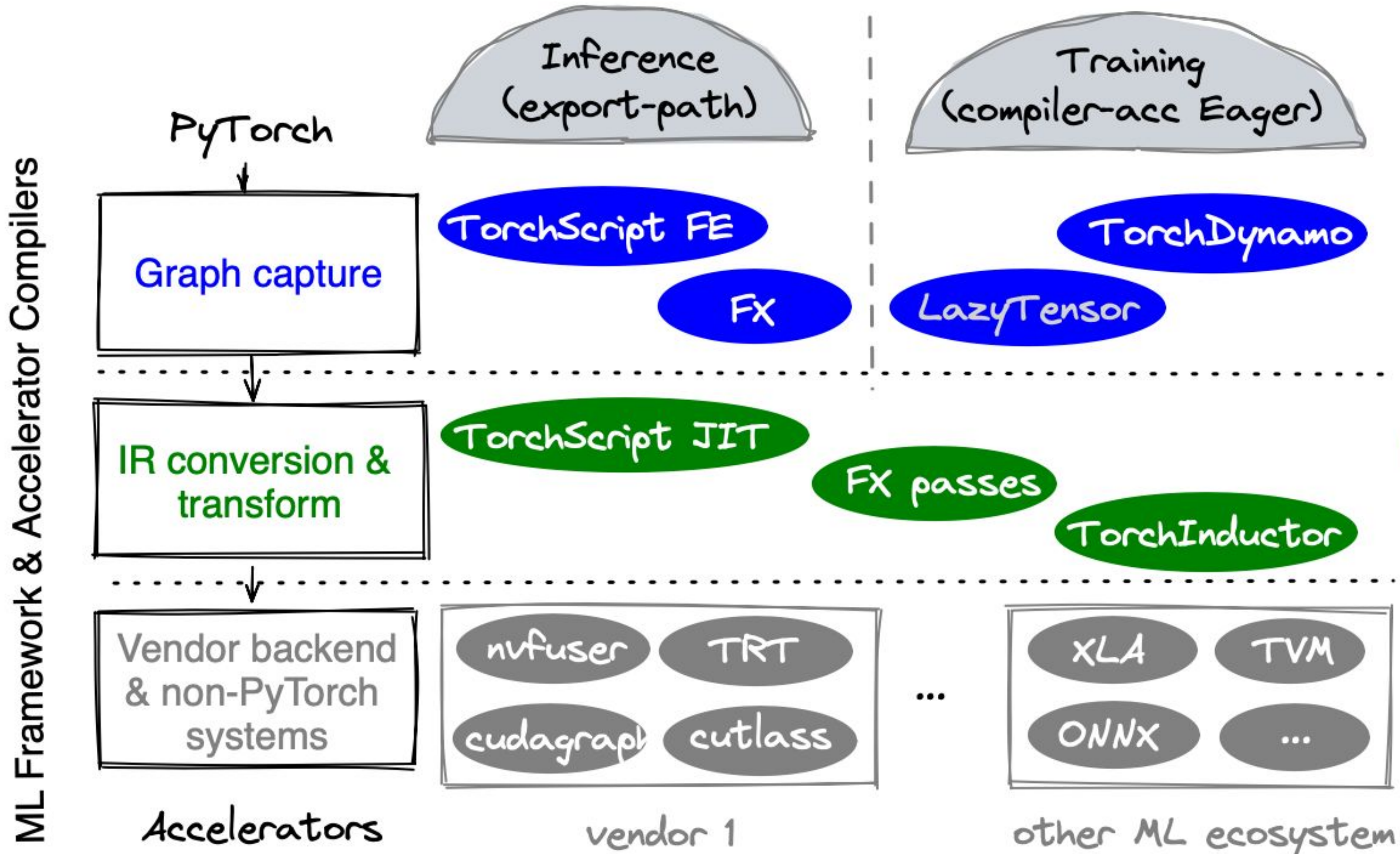

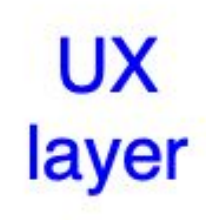

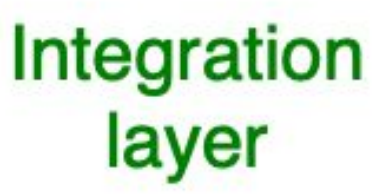

### **Current recommendations** • For training ﹘ **All (but XLA or TPU)** ⇒ **Dynamo**  $−$  Export to XLA or TPU  $\Rightarrow$  Lazy Tensor • For inference ﹘ **Embedded** ⇒ **TS**  $\text{Non-embedded} \Rightarrow \text{TS} \text{ or } \text{FX}$ • For human-in-the-loop tools ⇒ **FX Vision for the future?**

# When to use which graph capture?

• Consolidate graph capture across eager and export-path for a smooth UX

# Take-aways

- PyTorch's Eager-first design makes **graph capture a unique challenge** ○ **TorchDynamo** – 3rd-gen PT compiler FE but **1st out-of-the-box** one
- With more models effortlessly funnelled into graph mode, t**he era of compiler-accelerated PyTorch is coming**
	- $\circ$  training -> dynamic shape -> prim -> export-path -> distributed
- **Mindshifts** for ML chip and compiler designers
	- from whole graphs to **partial graphs**
	- from export-path deployment to **eager or eager-export-hybrid deployment**

### **For more information**

- Repo https://github.com/pytorch/torchdynamo
- **[PyTorch Dev Discussion](https://dev-discuss.pytorch.org) compiler category**

**OOMetaAI** 

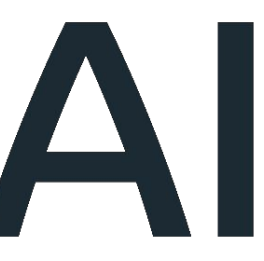

## **Mental models of PyTorch Compilers**

Is it a **frontend** (graph capture), a **middle-end** (graph compiler), a **backend**, or a **runtime**?

- 1. On frontend
	- a. Is it for **export-path deployment** (e.g., inference) or **eager deployment** (e.g., training)?
	- b. Does it require (**ahead-of-time) whole-graph** or **(just-in-time) partial-graph** capture?
- 2. On middle-end
	- a. Is it a **torch-native** graph optimizer or just a bridge to another IR?
- 3. On runtime
	- a. Does it implement **torch-native opsets or not**?
	- b. Is it driven by **Eager**?